# MCT and MOAB coupling in E3SM

Rob Jacob, Iulian Grindeanu, Vijay Mahadevan, Jason Sarich

6<sup>th</sup> Workshop on Coupling Technologies for Earth System Models

Toulouse, France, Jan 20, 2023

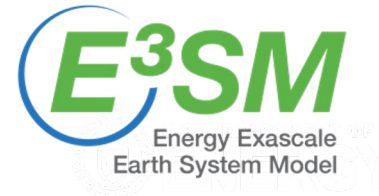

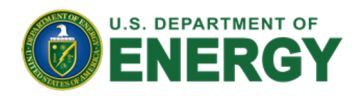

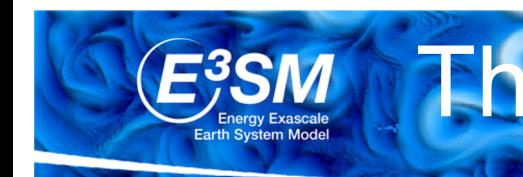

# The U.S. National Lab System

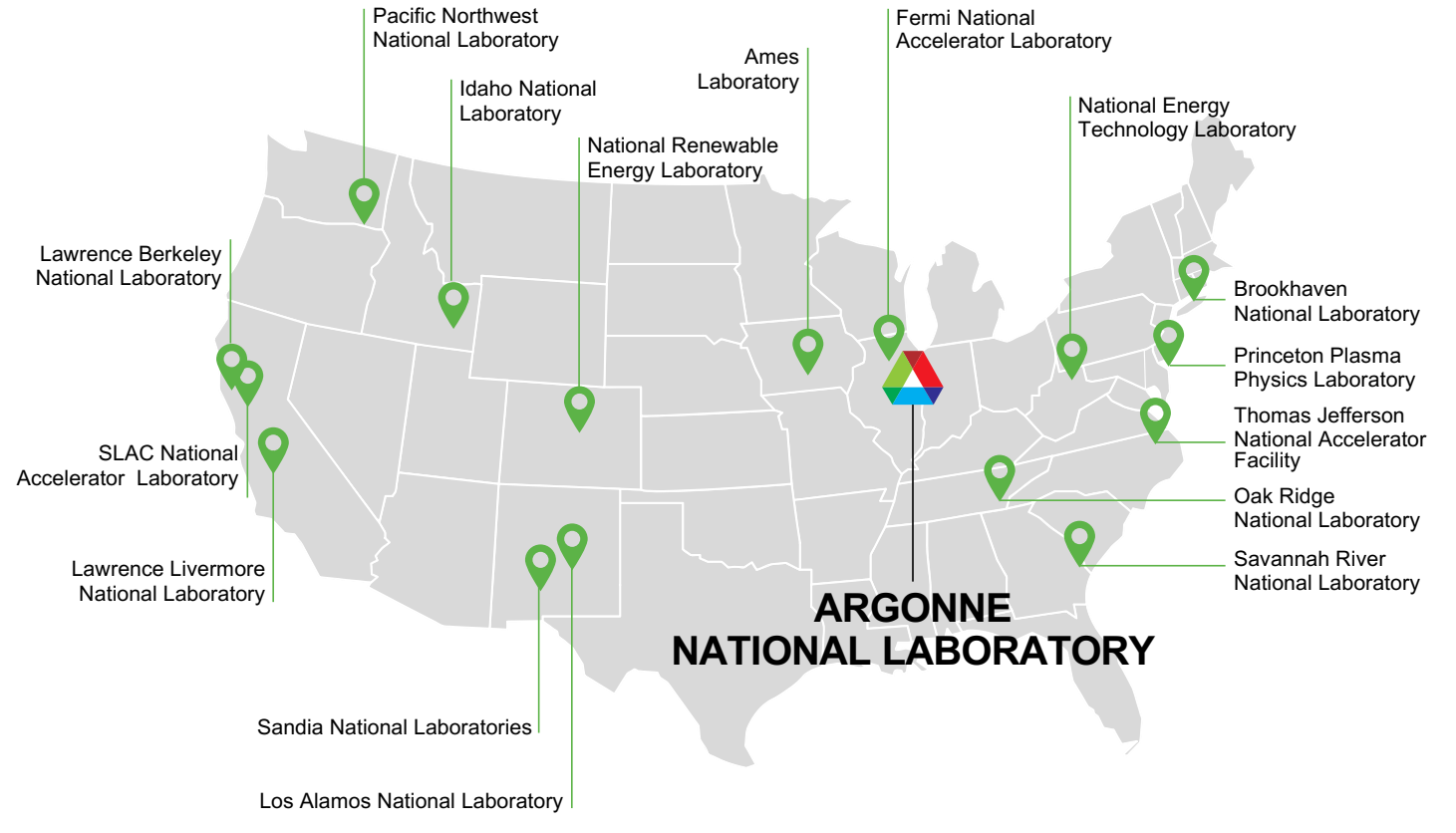

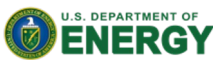

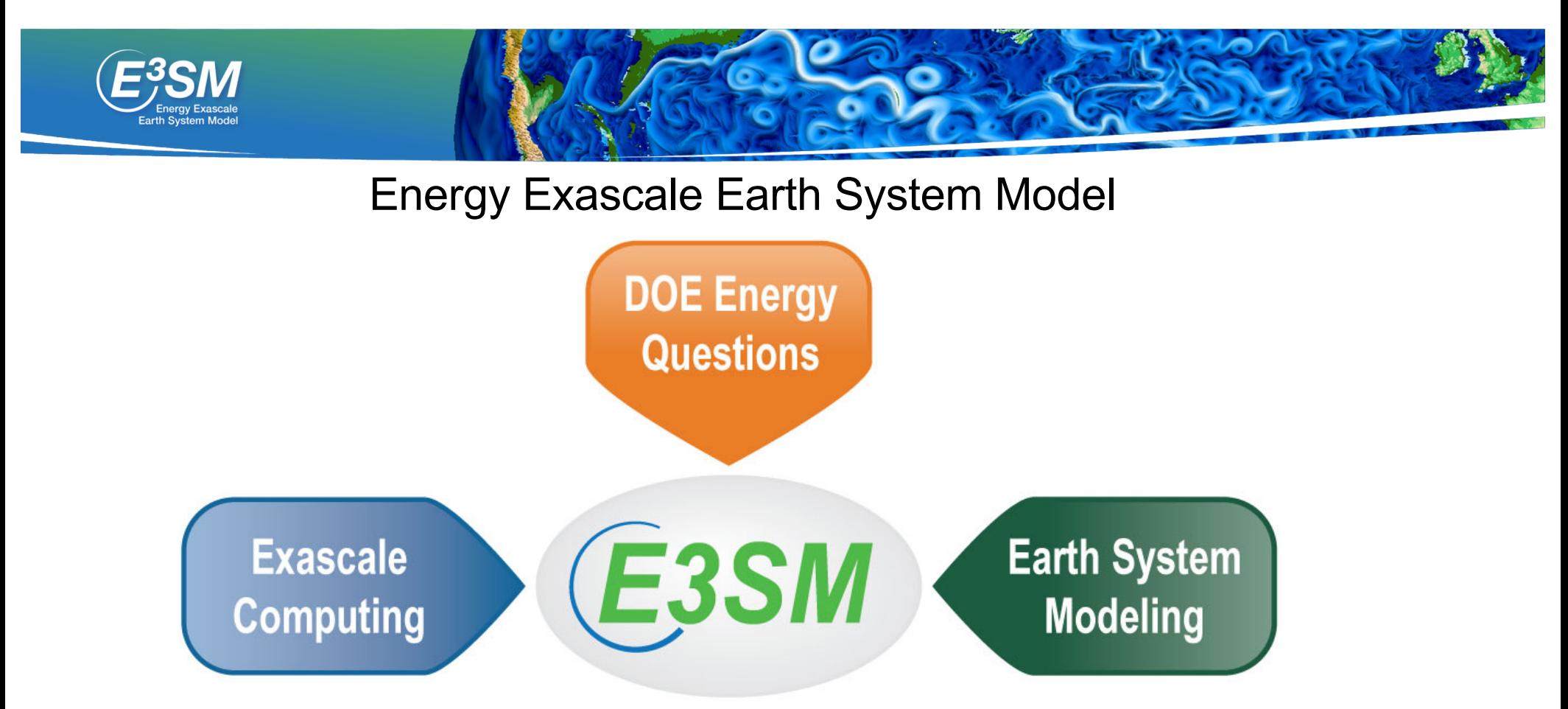

*The E3SM Mission: Use exascale computing to carry out high-resolution Earth system modeling of natural, managed and man-made systems, to answer pressing problems for the U.S. DOE.*

3 more years of funding approved! Jan 2023-2026

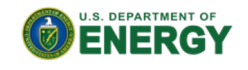

■ C++ well supported accross all GPUs

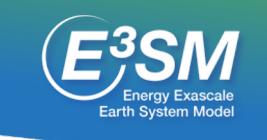

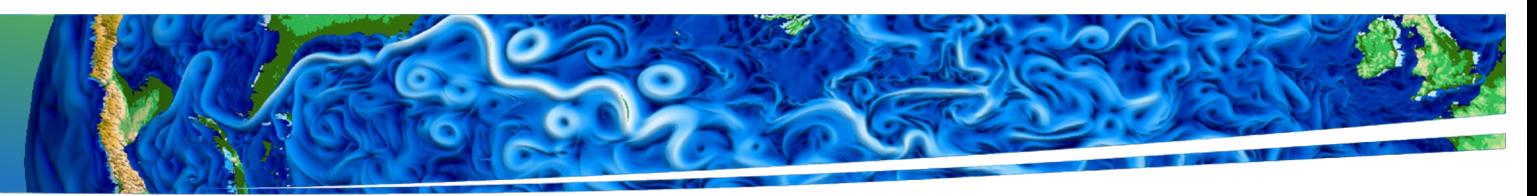

# E3SM hardware landscape

#### **Upcoming DOE machines are all GPU based:**

- 2021: NERSC Perlmutter 8 MW
	- 6000 NVIDIA GPUs.
	- 3000 CPU-only nodes (AMD)
- 2022: OLCF Frontier 30 MW (#1 on top500)
	- $-9400$  nodes
	- 1 64-core AMD EPYC CPU + 4 AMD MI250x GPUs per node.
- $\cdot$  2023: ALCF Aurora ~40 MW
	- 9000 nodes
	- 2 Intel Saphire Rapids CPUS and 6 Intel Ponte Vechio GPUs

#### **E3SM dedicated CPU resources:**

- Anvil, Compy, Chrysalis
- 1200 CPU-only nodes, ~0.6 MW

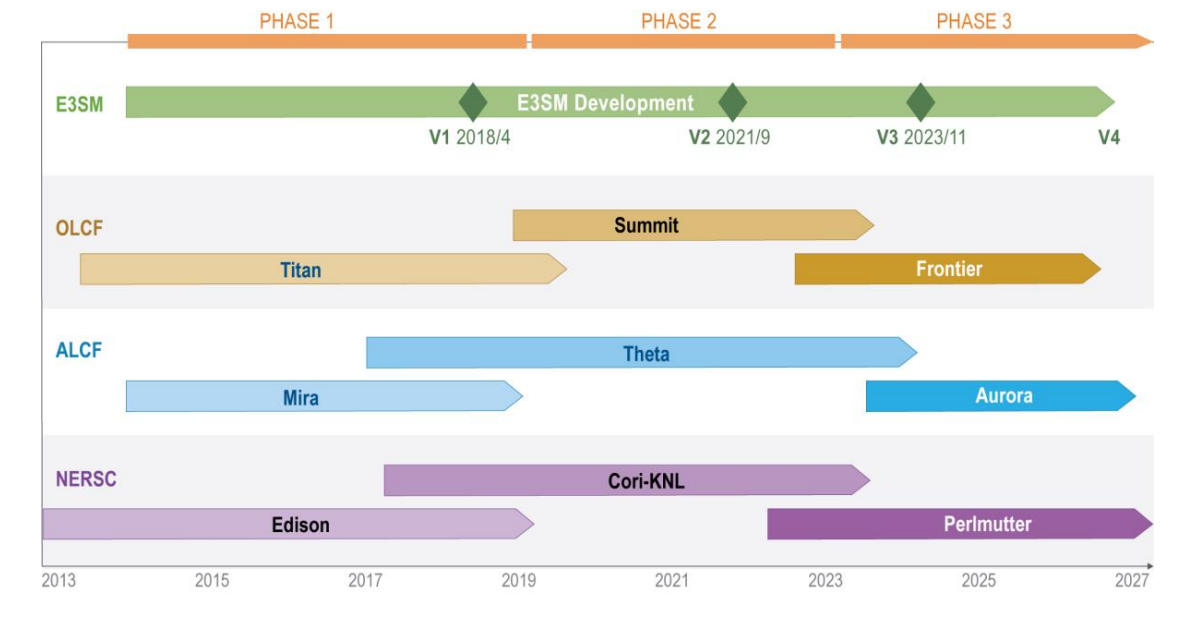

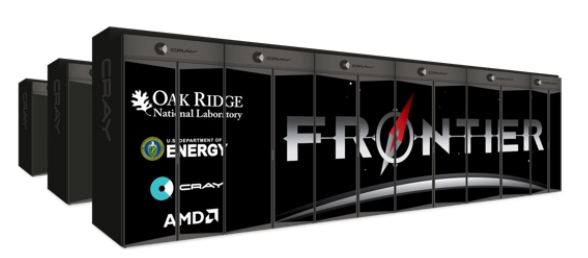

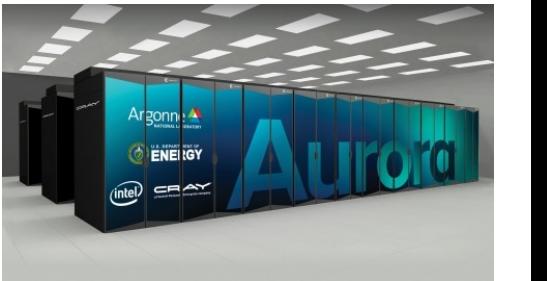

(slide from Mark Taylor)

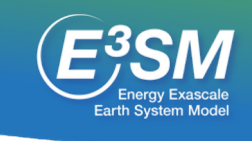

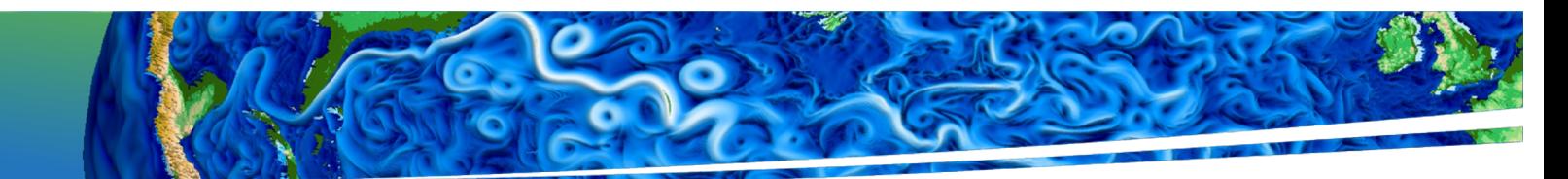

# E3SM (coupler-related) developments since CW2020

- Sept, 2021: v2.0 released
	- Introduced "physics grid" in atmosphere.
	- Regionally refined meshes possible in atm, ocn, lnd, sea-ice.
	- Coupler: cpl7/MCT
- Jan, 2023: V2.1 released
	- New parameterizations in ocean improved AMOC.
	- Additional components (experimental)
	-

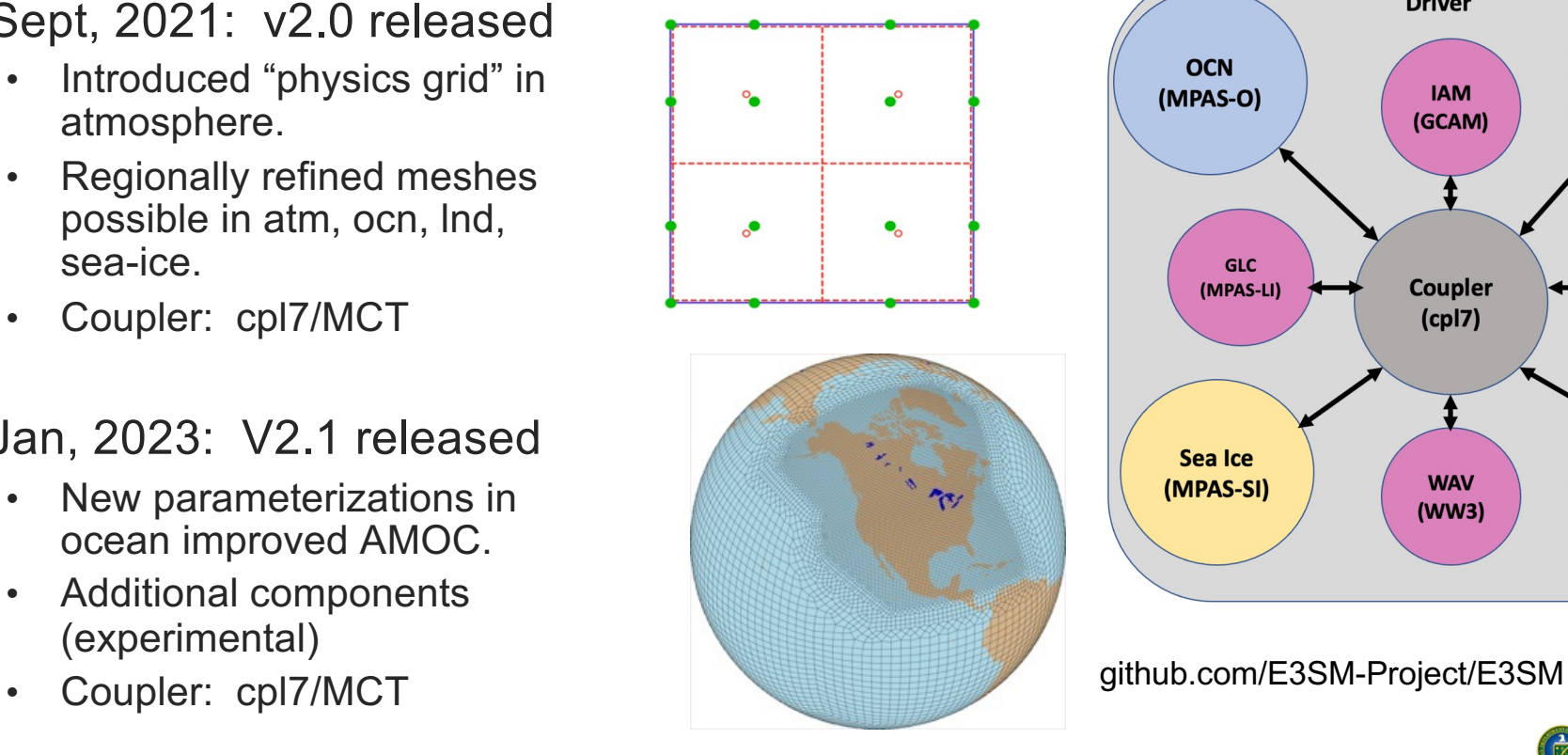

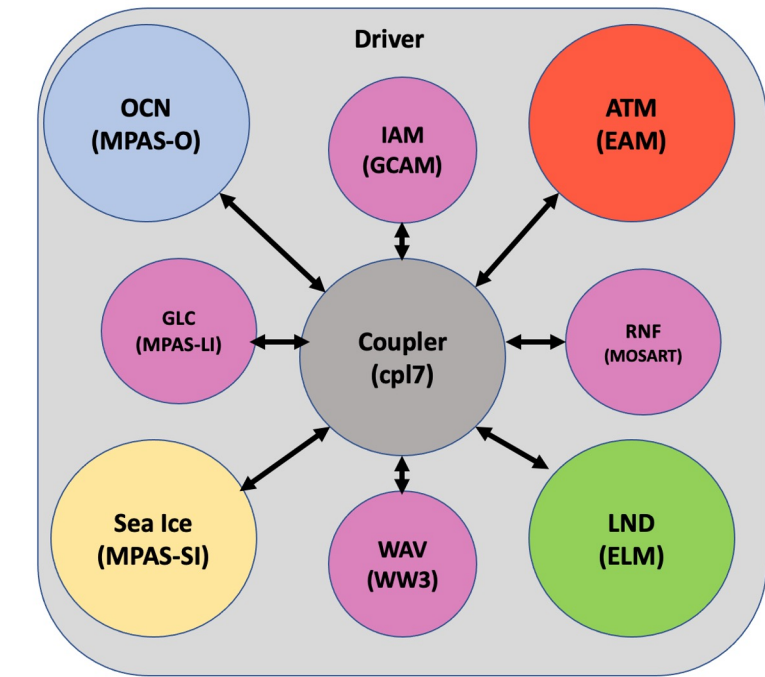

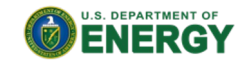

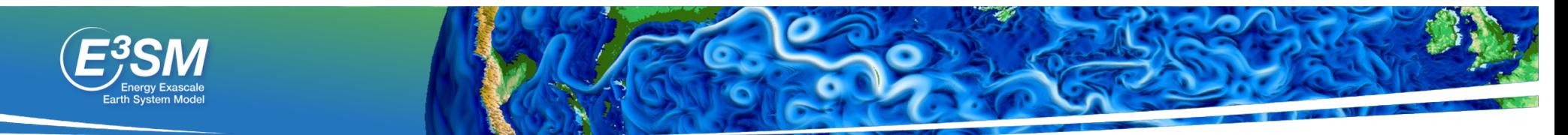

### E3SM v1 and v2 performance

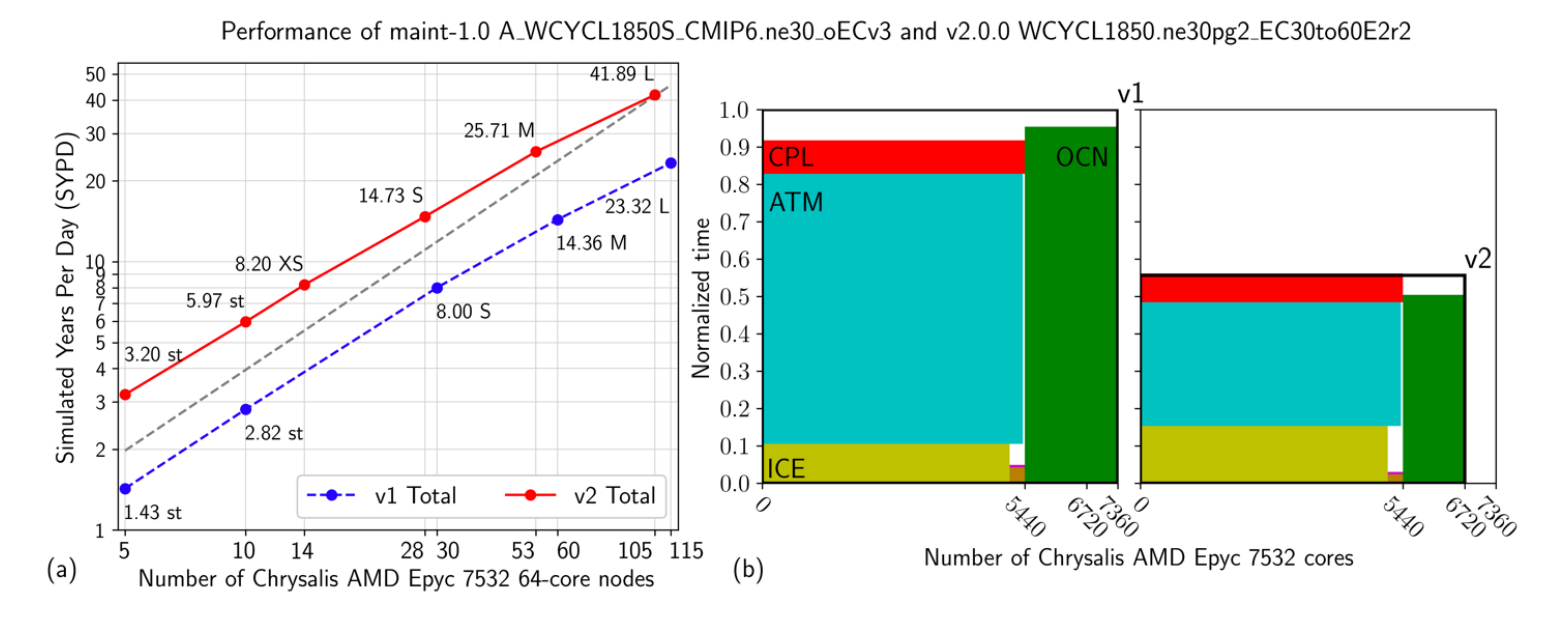

- V3: Still mostly Fortran/CPU based. June 2023
- V4: Exascale-capable. C++ components. June 2026

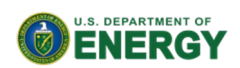

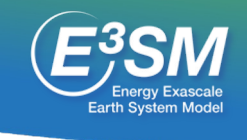

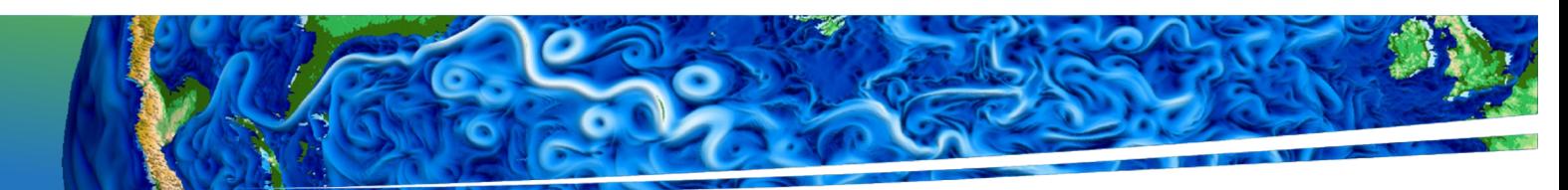

# What exactly is cpl7/MCT?

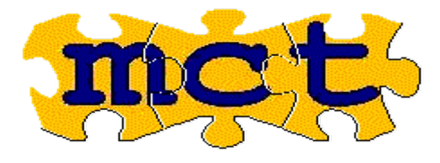

MCT just provides "plumbing and wiring" for a coupler.

Cpl7 is the driver and additional data types (built on MCT) for a coupled system

- seq\_comm\_mct.F90 lay out models on mpi tasks and build MPI communicators according to namelist input.
	- Initialize MCT\_World
- component\_type\_mod.F90 one instance per model which has most of the MCT data for the model itself and its representation in the coupler.
	- Model: MCT\_GSMap, MCT\_AttributeVector for send, AV for receive. MCT\_GeneralGrid for lats, lons, GlobalID
	- Model-in-coupler: MCT\_GSMap, MCT\_AttributeVector for send, AV for receive, MCT\_GeneralGrid.
	- Model sets its parts of the component, coupler sets its parts.
- seq map mod.F90 one method to do either a copy of 2 AVs, a rearrange (with MCT\_Rearrange) or an interpolation (with MCT\_SparseMatrixPlus and MCT\_MatAttrVectMul)
	- Plus a method to read in mapping weights from a file and load them in the SparseMatrix.

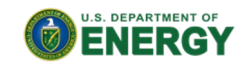

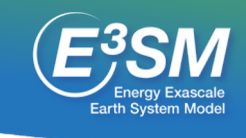

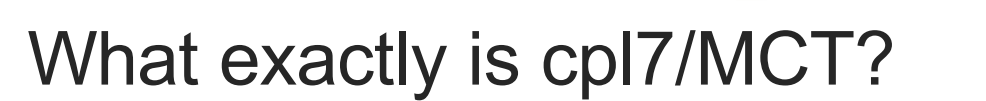

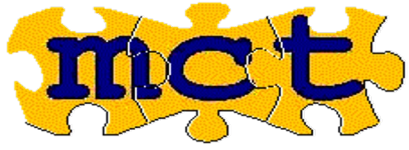

- seq fld mod.F90 Describe all the fields going between components and coupler.
	- seq flds a2x states= Sa\_z:Sa\_topo:Sa\_u:Sa\_v:Sa\_tbot:Sa\_ptem:Sa\_shum:Sa\_pbot:Sa\_dens:Sa\_uovern:Sa\_pslv:Sa\_co2prog:Sa\_co2diag
	- Colon-delimited strings used to define Attributes in MCT.
- cime\_comp\_mod.F90, cime\_driver.F90 The top-level "main" and init, run and finalize of the coupler.
- Cpl7/MCT is the coupler in CCSM4, CESM1, CESM2.0-2.2, E3SM1, E3SM2

Craig, Vertenstein, Jacob, 2012, "A new flexible coupler for earth system modeling developed for CCSM4 and CESM1",*Int. J. High Perf. Comp. App.*, 26(1), 31-42

(cpl6/MCT was the coupler in CCSM3 (circ. 2005).

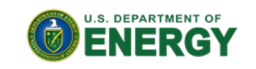

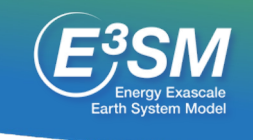

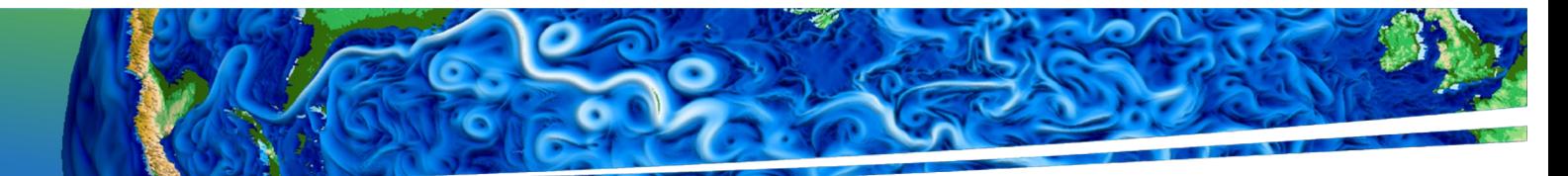

# Nov, 2022 marked 20 years of MCT!

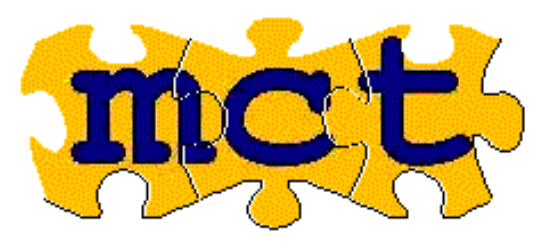

#### **Versions and Release Dates**

Change Log at https://www.mcs.anl.gov/research/projects/mct/changes.html OR shorturl at/bhiR8

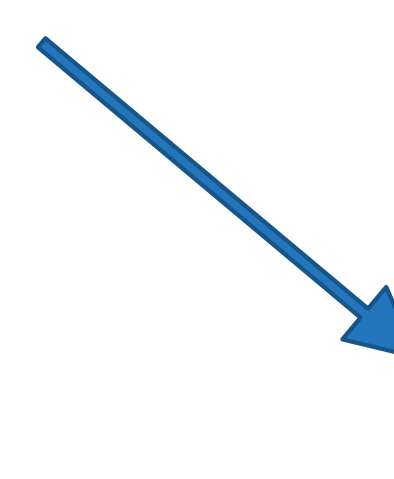

10/18/00: Initial prototype 02/09/01: working MxN transfer 04/27/01: parallel SparseMatrix multiply 03/29/02: Rearranger for transposes 11/14/02: Version 1.0.0 released. 04/23/04: Version 2.0.0 released. 05/24/04: Version 2.0.1 released. 07/11/04: Version 2.0.2 released. 02/11/05: Version 2.1.0 released. (Also part of CCSM3) Released June 16, 2004 12/01/05: Version 2.2.0 released.

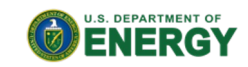

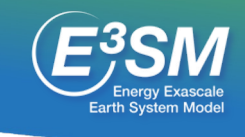

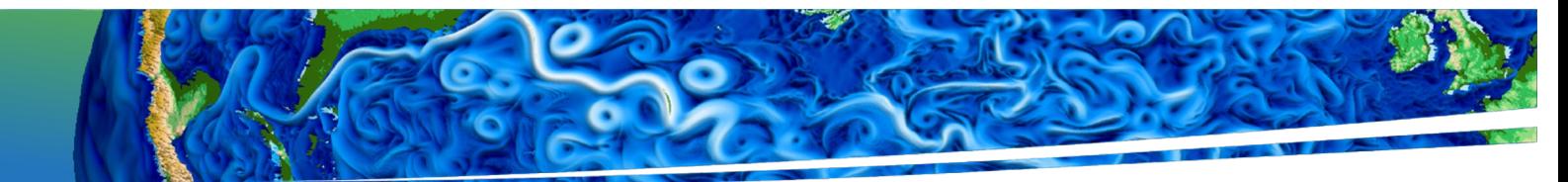

### Wasn't cpl7/MCT part of "Common Infrastructure for Modeling the Earth (CIME)"? Cpl7/MCT was part of CIME

#### **CIME**

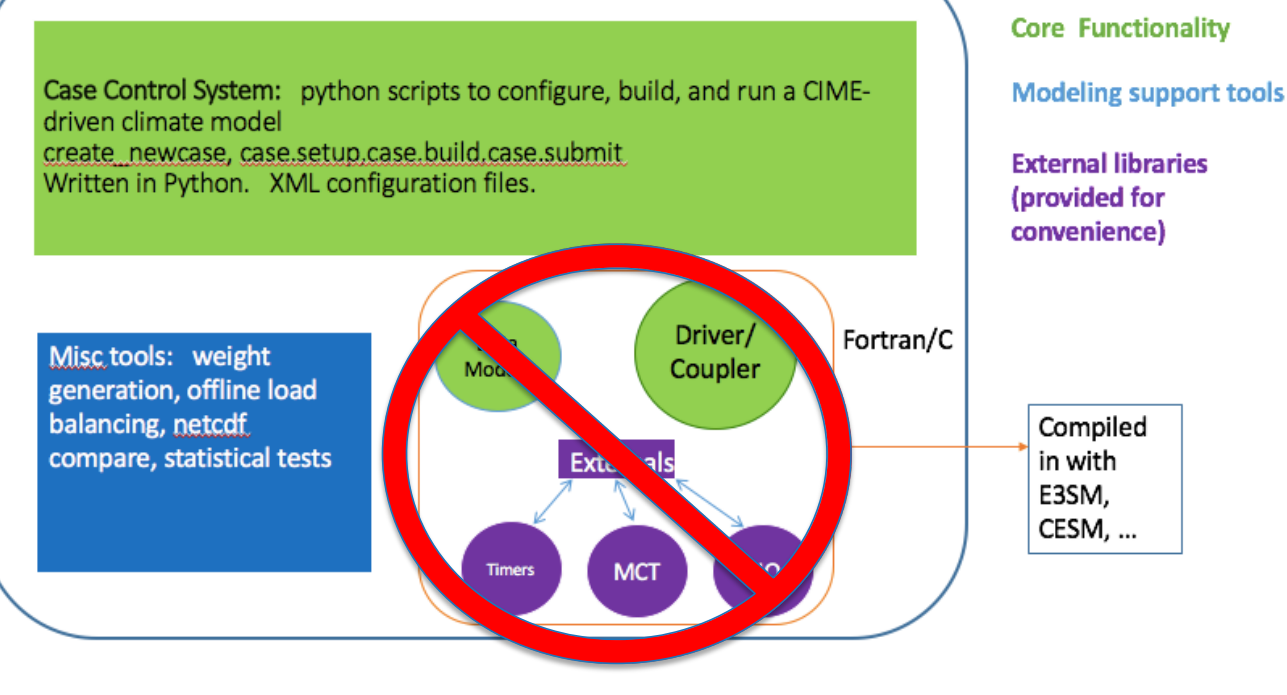

developed jointly by CESM/E3SM

We realized different science/computation goals made it better to each have our own copy of this code.

E3SM/driver-mct (cpl7/mct) E3SM/components/data\_comps E3SM/externals/mct

E3SM/CESM are still collaborating on the CIME Case Control System for configure, build, run, test. **U.S. DEPARTMENT OF** 

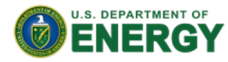

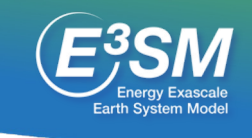

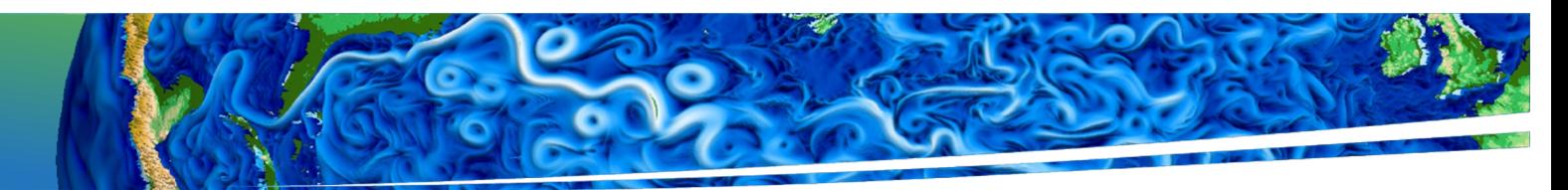

# Some E3SM developments in cpl7/MCT since CW2020

- Additional land-river coupling (irrigation, flooding)
- Allow biogeochemical coupling from river to ocean.
- Add "exclusive stride" option for GPU-exclusive configurations.
- Fixes for tri-grid merging (atm, lnd, ocn on 3 different grids)
- 2-way river-ocean coupling (SSH affects dynamic water stage boundary)
- Carbon budget calculation (with optional BGC fields)
- NOAA's WaveWatchIII added as a component
	- 2-way coupling with ocean, 1-way from atm, sea-ice
- GCAM integrated assessment model added as a component (still on a branch)
- MCT 2.11.0 (Released, Feb 2021. Fix occasional hang in Rearranger; autoconf update; ifx, gnu10 support (thanks to Andrea Piacentini) )

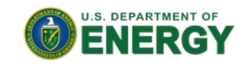

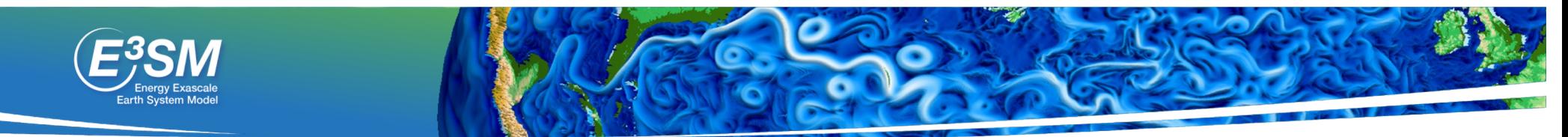

#### Cpl7/MCT: mods to allow exclusive GPU access (1 of 2)

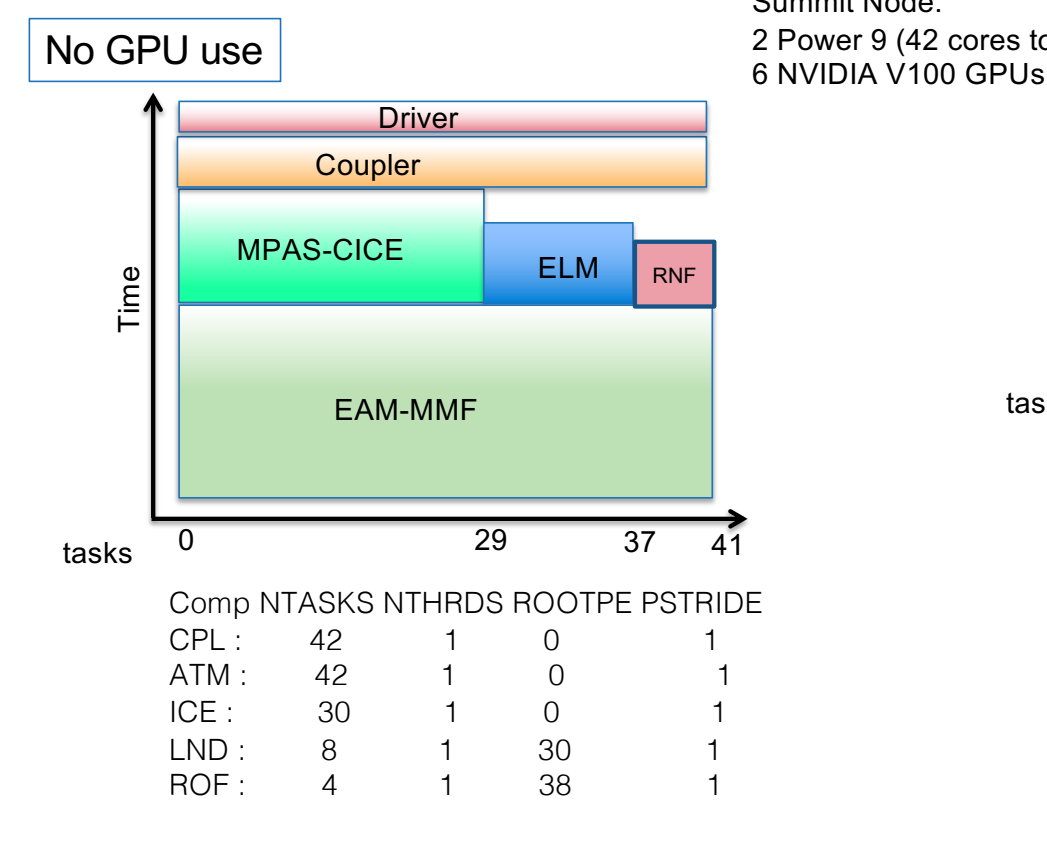

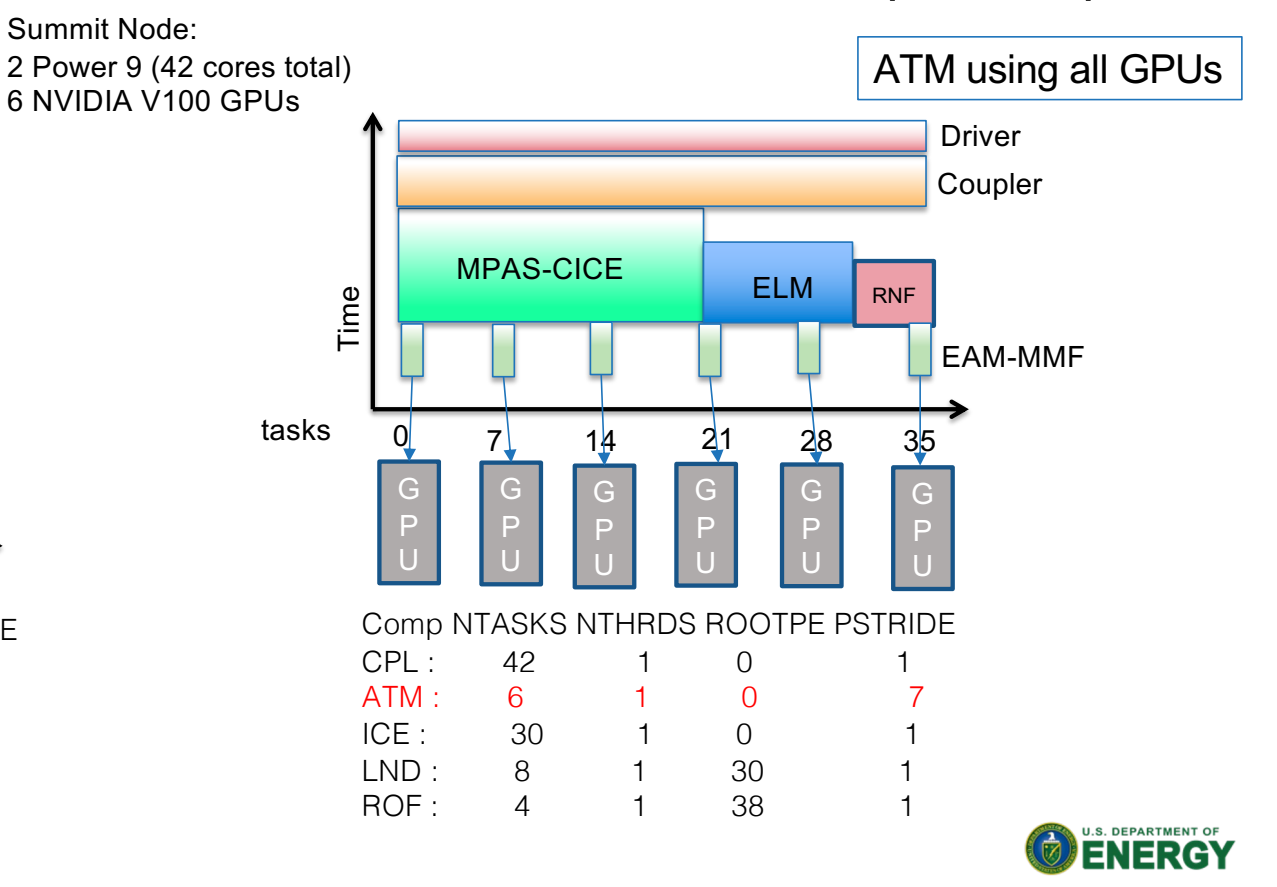

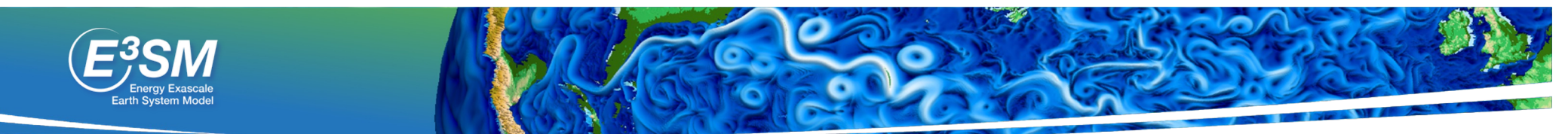

### Cpl7/MCT: mods to allow exclusive GPU access (2 of 2)

Summit Node: 2 Power 9 (42 cores total) 6 NVIDIA V100 GPUs

"Exclusive stride" specified in driver namelist, used in seq\_comm\_mod to adjust communicators. Exclusive access **reduces total memory** on atm tasks.

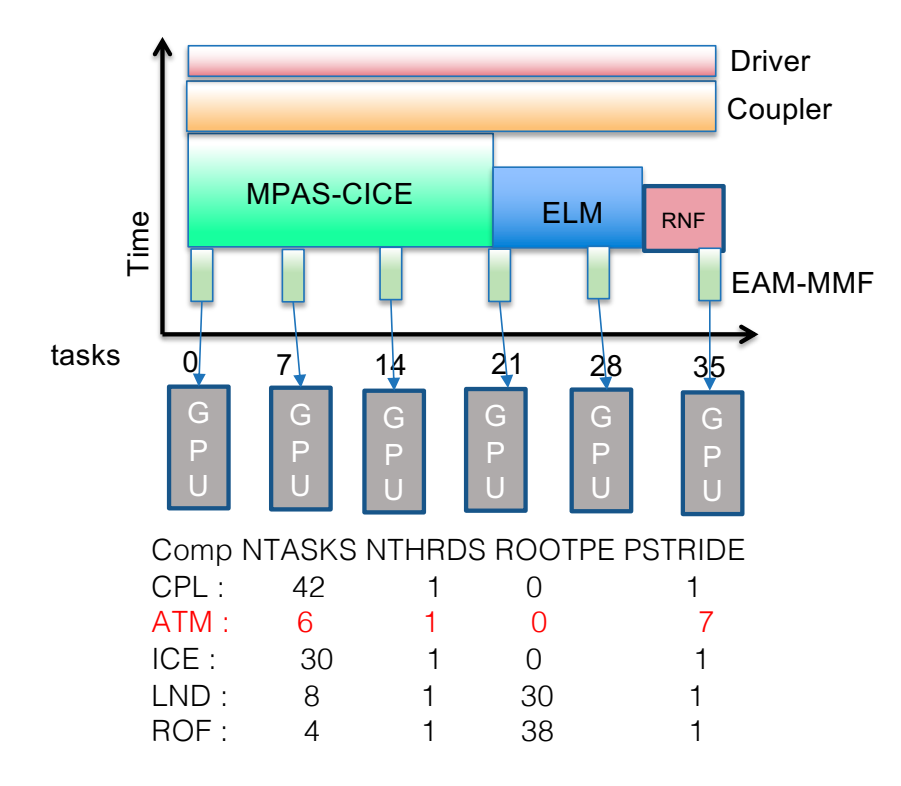

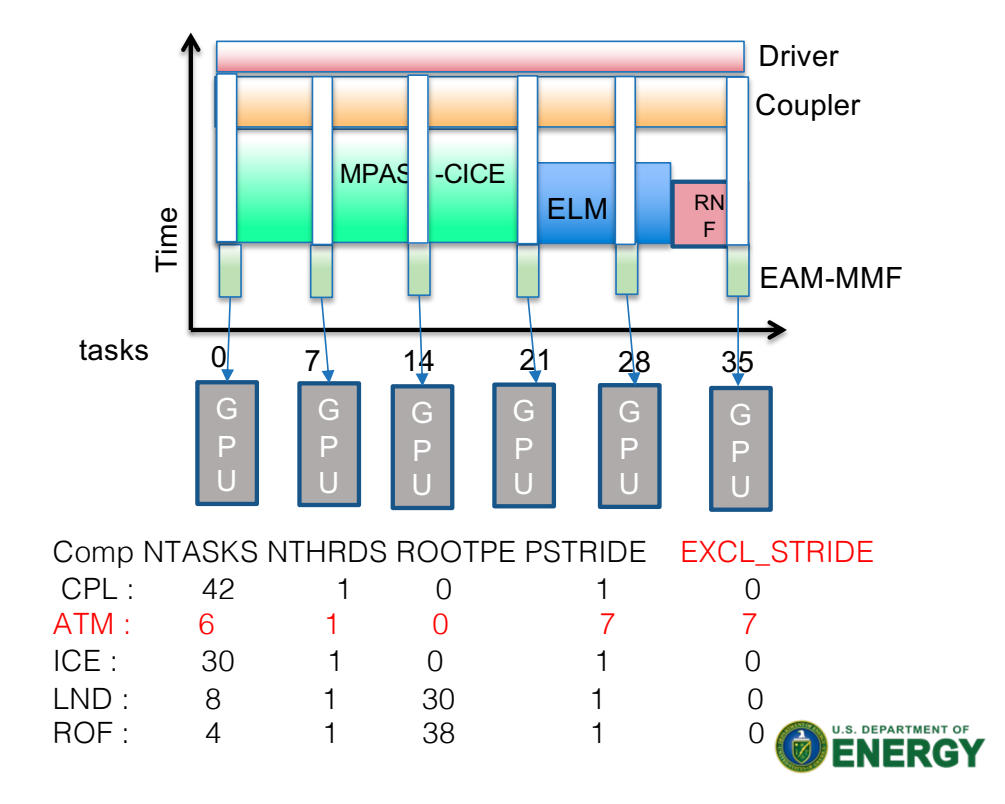

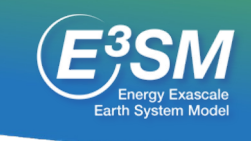

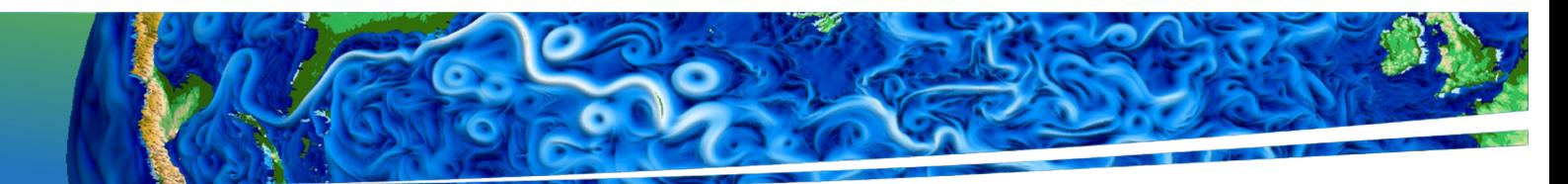

# Motivations for MOAB-based coupler

- A complete mesh representation for:
	- Online mapping weight computation on arbitrary PE layouts
	- Smarter decompositions targeting better parallel performance of the coupler
	- Scalable topology and field data migration strategies that minimize communication bottlenecks
- Faster, less memory (array-based representations)
	- Mesh is distributed efficiently, and there are no global data structures
	- Eliminate the need for GSMap, which is replicated on each PE. In a worst case, GSMap can be 3\*sizeof(int)\*Total number of grid points)
- Correct mapping of high-order SE-FV (without a need for dual meshes)
- Ongoing developments to support GPU computations for map generation and field projection using C++ performance portable frameworks (e.g. Kokkos)

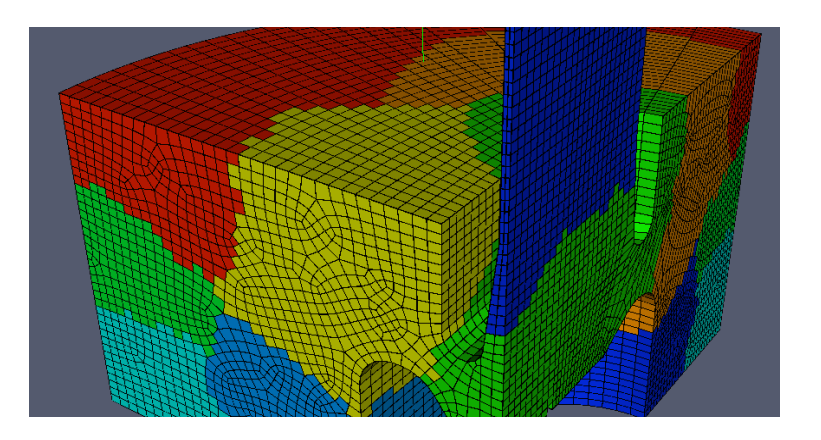

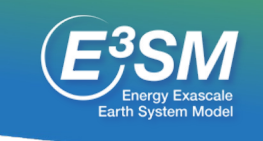

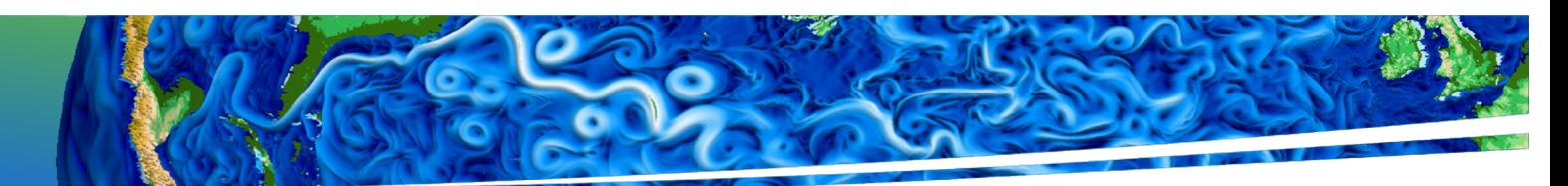

# Changes needed to MOAB

- Support for non-collocated applications.
	- MOAB had assumed all coupled apps shared the same processors. No longer.
	- Mesh Migration: Method to send MOAB's complete mesh description from one set of processors to another.
- Expose more functions in iMOAB: a convenient subset of MOAB functions callable from Fortran/C/C++.
- Augment existing ParallelComm functions with ParCommGraph, roughly equivalent to MCT Router.
- Change string separator from semi-colon to colon (to match MCT)
- Link to TempestRemap to calculate mapping weights on sphere.

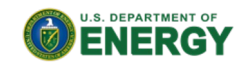

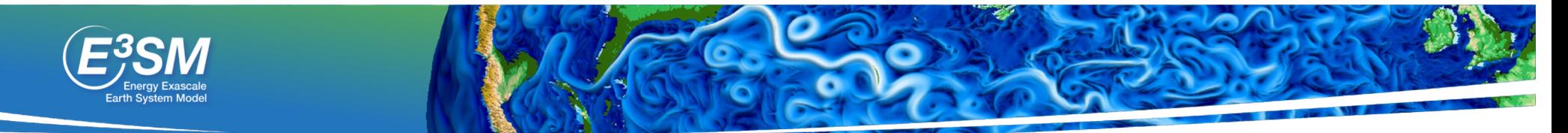

# Converting cpl7/MCT to cpl7/MOAB

Introduce MOAB alongside existing MCT routines in cpl7

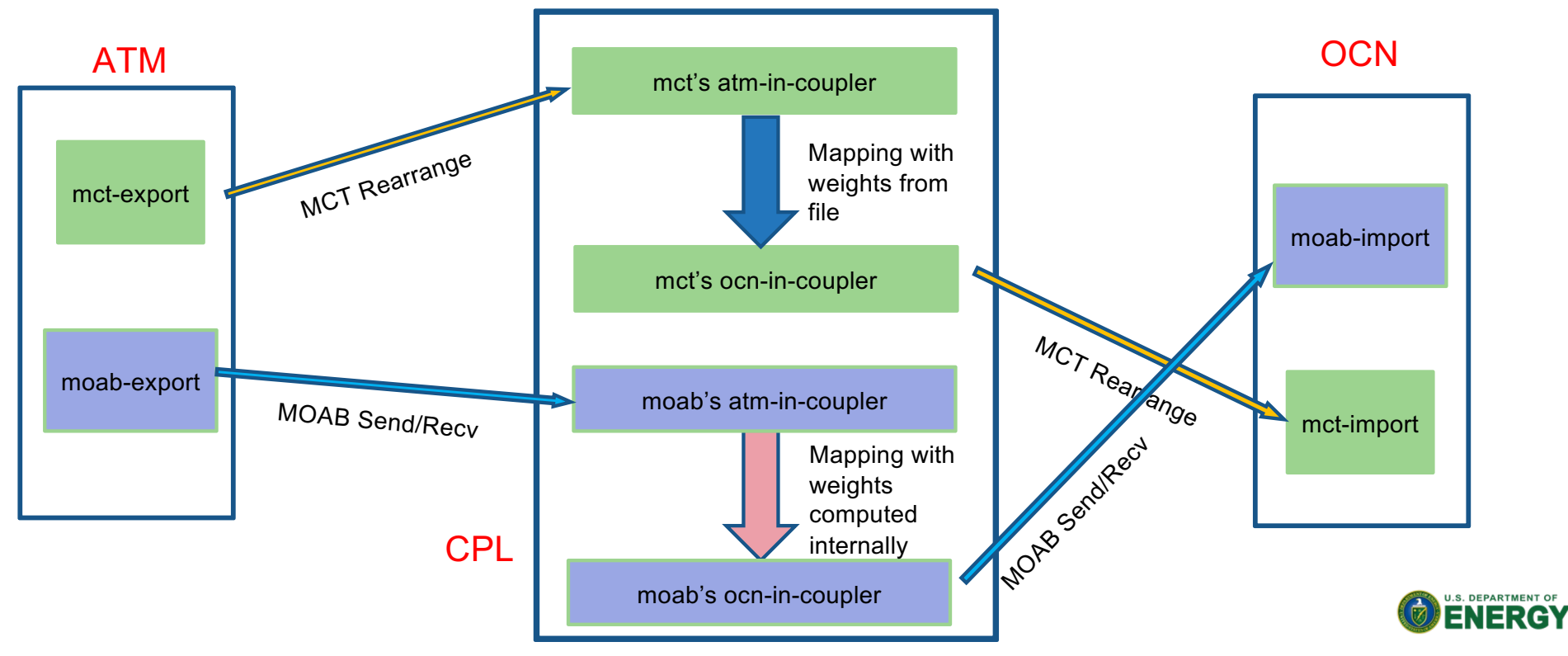

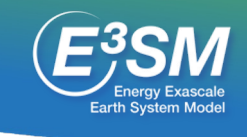

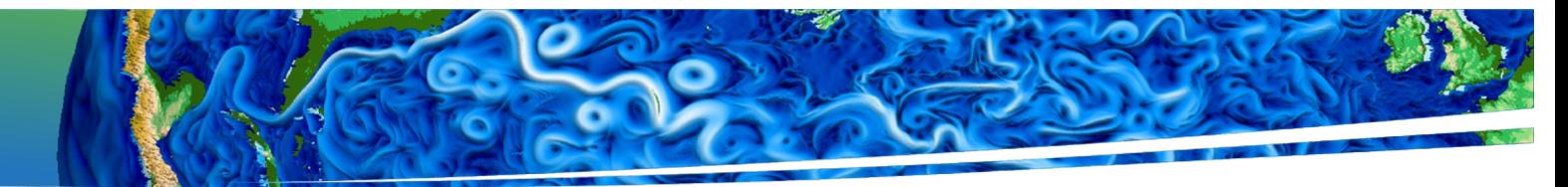

### Relationship between MOAB and MCT functions/concepts

- Data accessed by strings called "attributes"
- A group of attributes is stored in an Attribute Vector ordered (varid, gridid)
- The grid is just another Av with extra Lists the keep the coordinate attribute names. Does not understand connectivity.
- A "stateless" library.
- "transparent" data types allow user to directly access values (eg. Av%rAttr(n,m) )
- Relationship between data in Av and grid it corresponds to is implicit.
- Communicate between components with Avs

#### **MCT MOAB**

- Data accessed by strings called "tags" (can use same strings: Sa\_tbot)
- A group of tags is returned in an array ordered (gridid, varid).
- The mesh is a first-class object with full connectivity information.
- Keeps state of mesh and tag values internally.
- Opaque data types requires methods to get/set values.
- Tags are always associated with a specific mesh.
- Communicate between applications with groups of tags

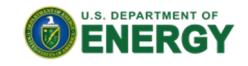

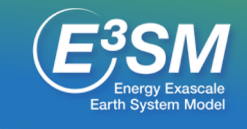

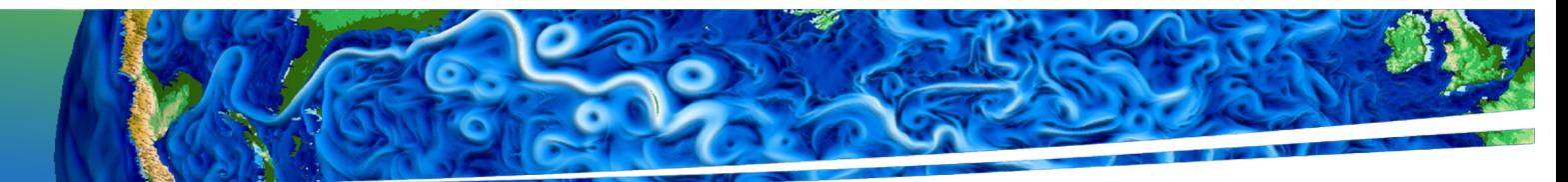

### Examples of MCT and MOAB functions

MCTWorld\_init(ncomps, global\_comm, my\_comm, myid)

iMOAB\_RegisterApplication('name', my\_comm, myid, **moabid**

MCTAv init(Av, 'tag1:tag2', size)

iMOAB DefineTagStorage(moabid, 'tag1:tag2', type, dim, tagindex)

MCTImport rAttr(Av, 'att', data(:)) *(most people do Av%rAttr(attid,:) = data(:) )* iMOAB SetDoubleTagStorage(moabid, 'tag', datasize, ent type ,data(:) )

MCTExport\_rAttr(Av, 'att', data(:)) *(most people do data(:) = Av%rAttr(attid,:) = )* iMOAB GetDoubleTagStorage(moabid, 'tag', datasize, ent type ,data(:) ) (can also get/set multiple values at once) iMOAB GetDoubleTagStorage(moabid, 'tag1:tag2', datasize, ent type ,data(:,:) )

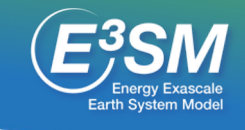

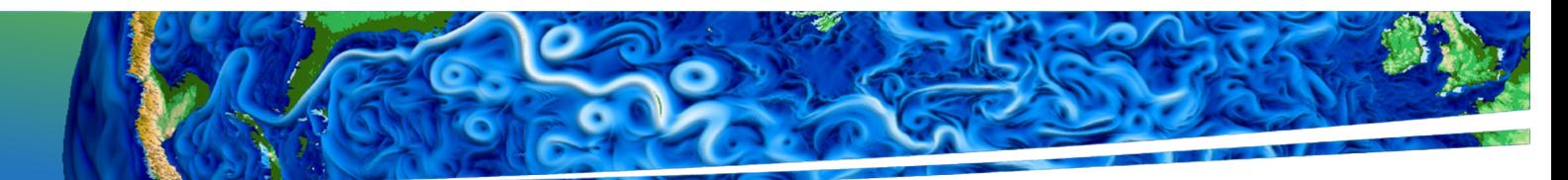

### Examples of MCT and MOAB functions

MCTRearranger(SrcAV, TargetAV, Rearranger)

iMOAB\_SendElementTag (sendmoabid, 'tag1:tag2', comm, context) iMOAB\_RecvElementTag (recvmoabid, 'tag1:tag2', comm, context) iMOAB\_FreeSendBuffers(sendmoabid, context)

MCTsMatAvMult(SrcAV, SparseMatrix, TrgAV) iMOAB\_ApplyScalarProjectionWeights(mbintxid, wtype, Srclist, Trglist)

Not in MCT iMOAB LoadMappingWeightsFromFile – read mapping weights in parallel iMOAB\_GetMeshInfo - return number of verticies, elements, other info iMOAB\_WriteMesh(moabid, filename, wopts) – write out mesh and all tags in h5m (HDF5) format in parallel iMOAB\_ComputeMeshIntersectionOnSphere(sourceid, targetid, intxid) iMOAB ComputeScalarProjectionWeights(intxid, . . . ) S. DEPARTMENT O

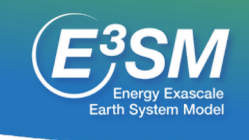

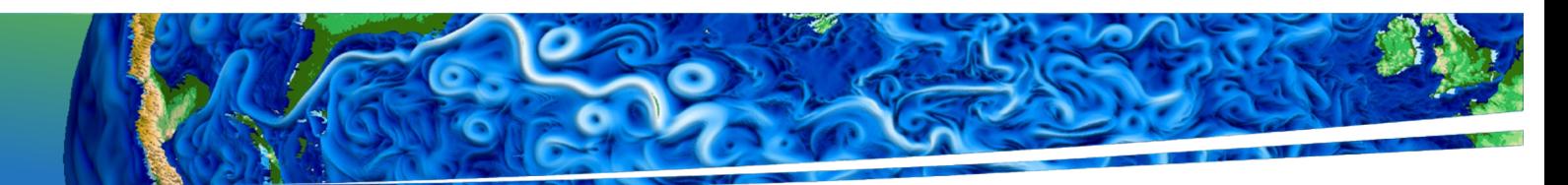

# Latest Status

- Basic coupled model (watercycle case) works!
	- Models and meshes:
		- EAM, ELM on spectral mesh
		- MPAS-Seaice, MPAS-Ocean on MPAS mesh
		- MOSART on RLL mesh
		- Stub models for wave, land ice, iac
	- Atm-ocean, land-river, atm-river weights calculated online
	- River-ocean weights read from file.

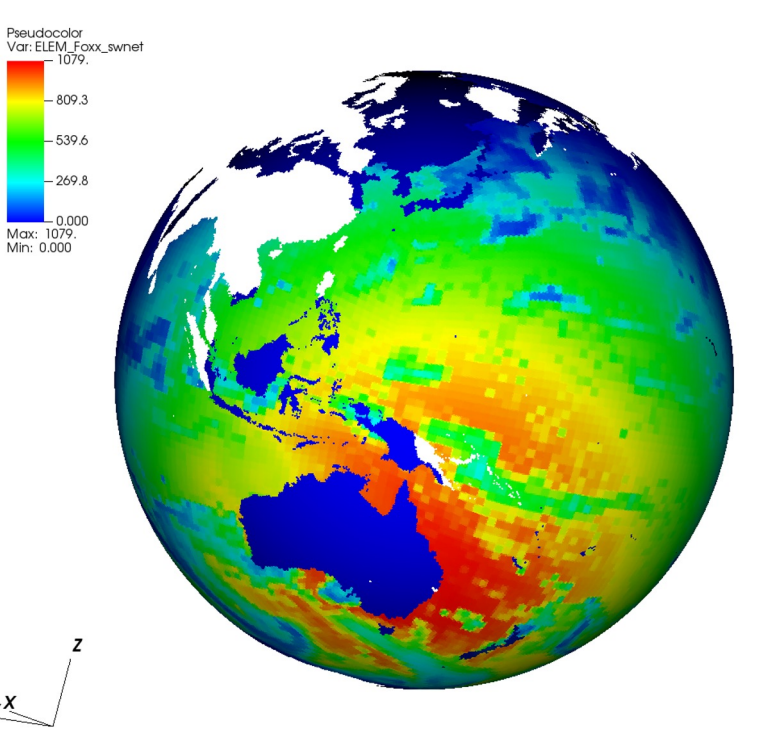

Snapshot of merged net shortwave down

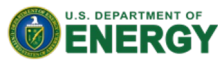

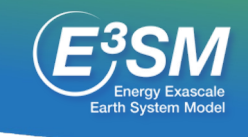

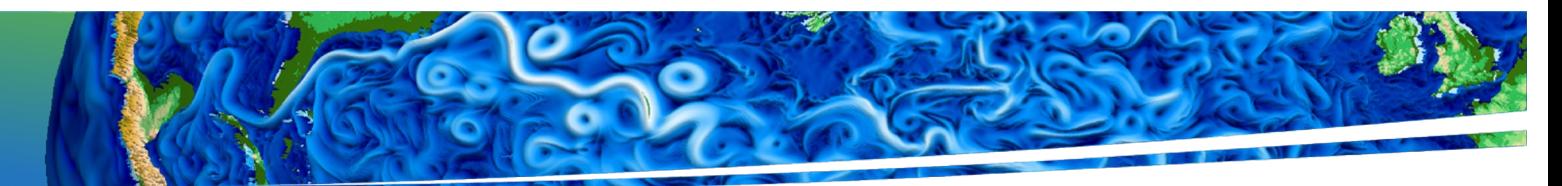

# Near future plans for cpl7/MOAB

- Hook up remaining models to MOAB coupler:
	- Data models, MPAS-land-ice, WW3.
- Additional online mapping options
	- (TempestRemap bilinear, others from SciDAC-CANGA)
- Remove MCT "scaffolding" from cpl7/MOAB
- Improve documentation
- Performance tuning
- Release with E3SM version 3 as an option.
- driver-mct will remain supported for bug fixes, porting

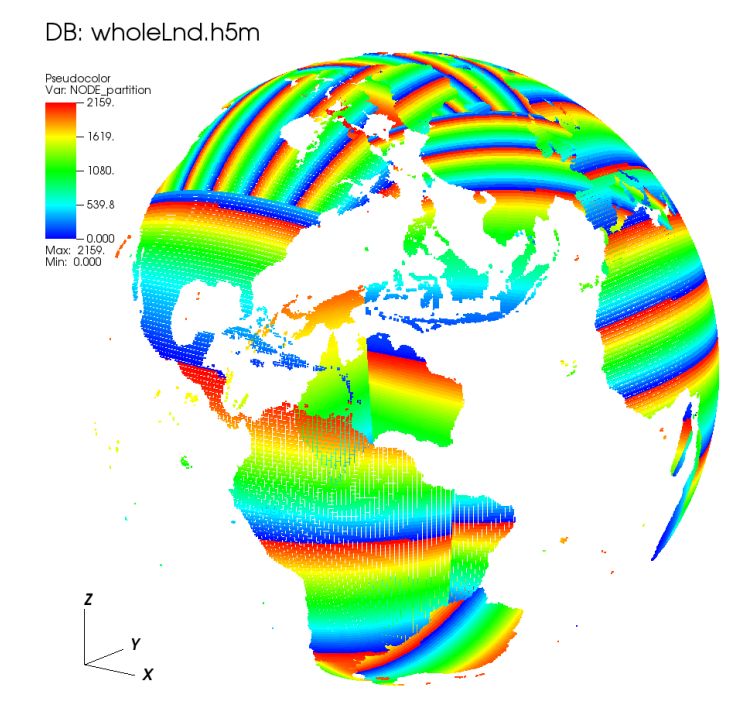

ELM decomposition from ELM MOAB instance

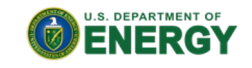